**Name: \_\_\_\_\_\_\_\_\_\_\_\_\_\_\_\_\_\_\_\_\_\_\_\_\_\_\_\_\_\_\_\_\_\_\_\_\_\_\_\_\_\_\_\_\_\_\_\_\_\_\_\_\_\_\_\_\_** 

## **PART 1: Calculating IC Vectors for Pitch Class Sets**

• For each pitch class set given in normal order below, provide the interval class vector.

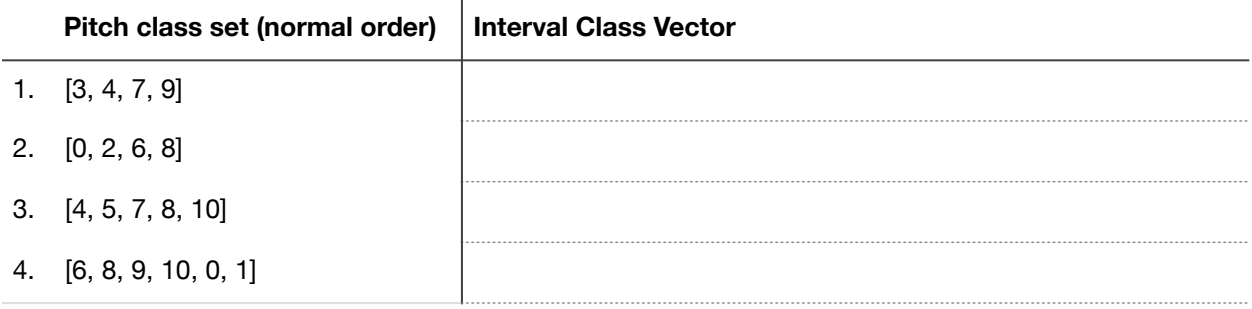

## **PART 2: Calculating IC Vectors for Unordered PC Sets**

Each collection below is an unordered pitch class set.

- First, put each set in normal order.
- Then, provide the interval class vector for each.

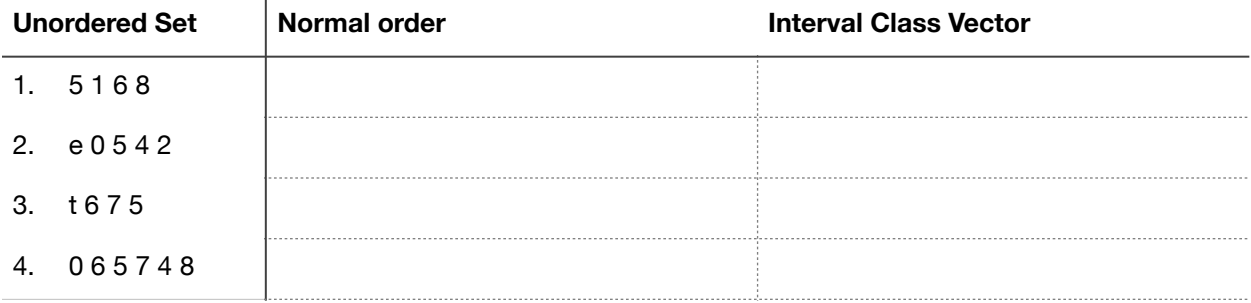

*Continued on next page*

## **PART 3: Providing IC Vectors for Notated Unordered PC Sets**

Each notated collection below is an unordered pitch class set.

- First, give the normal order of each set.
- Then, provide the interval class vector for each set.

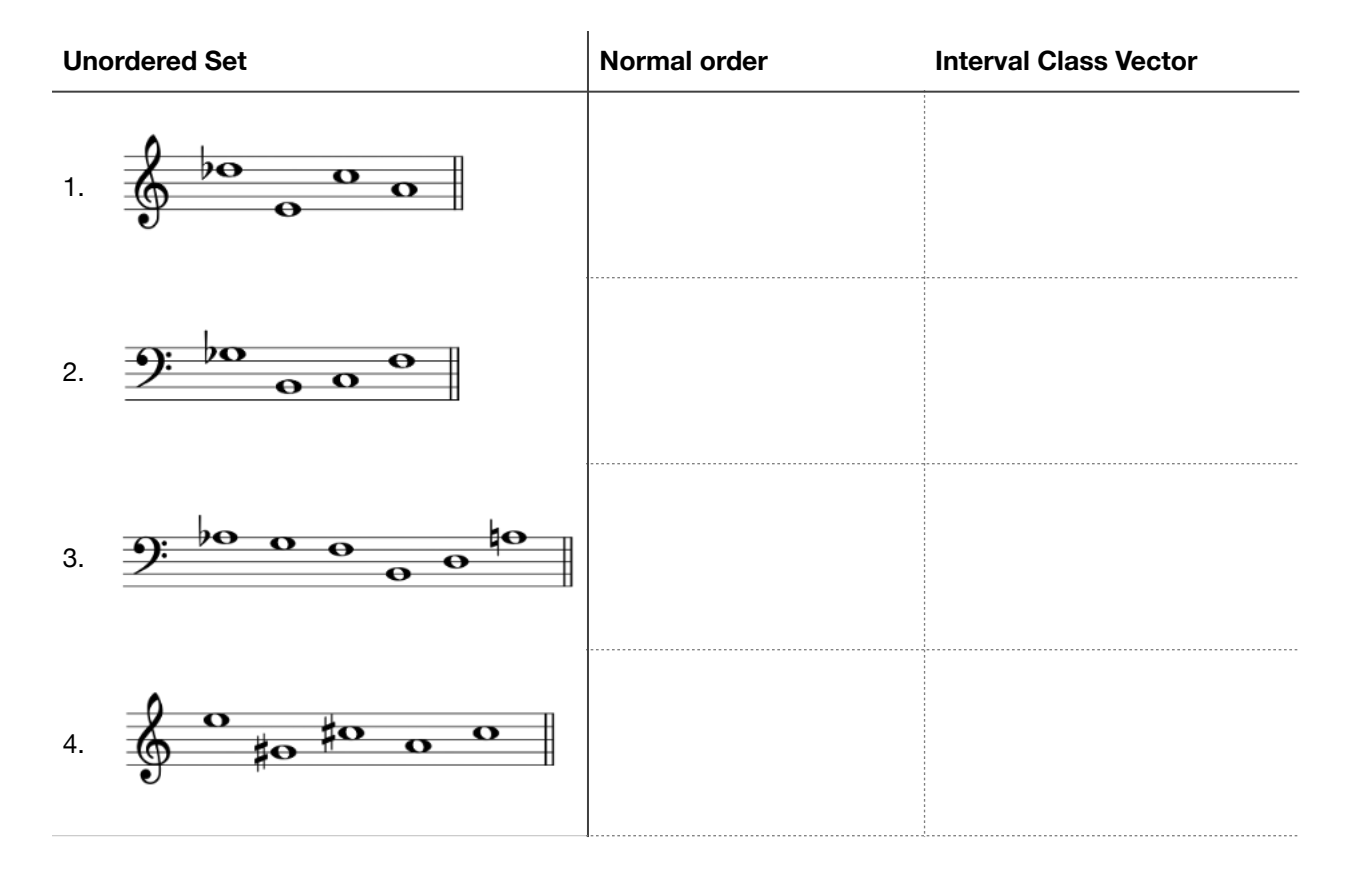

Kyle Gullings and Megan Lavengood. © 2021. CC BY–SA 4.0. Open Music Theory.